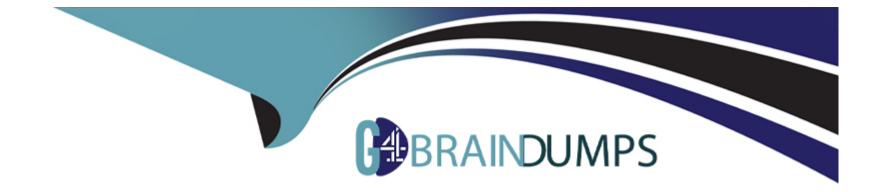

# **Free Questions for 1z0-1080-22 by go4braindumps**

## Shared by Boyd on 30-06-2022

For More Free Questions and Preparation Resources

**Check the Links on Last Page** 

### **Question 1**

#### **Question Type:** MultipleChoice

In porting data from a BSO plan type to an ASO plan type, which method cannot be utilized? Choose the best answer.

| Options:                      |  |  |  |
|-------------------------------|--|--|--|
| A- Smart Push                 |  |  |  |
| <mark>B-</mark> Data Maps     |  |  |  |
| C- XWRITE business rule       |  |  |  |
| D- Export/Import Capabilities |  |  |  |
|                               |  |  |  |
|                               |  |  |  |

#### Answer:

С

### **Question 2**

**Question Type:** MultipleChoice

Which option is true when implementing access permissions in Planning? (Choose the best answer.)

#### **Options:**

A- Users and groups are restricted from accessing applications by removing custom application and plan-type security

B- A member that is set to read that has a parent with write access to all descendants will result in an access level of read

C- Planning roles can be assigned to members in all dimensions in all modules in the application

#### Answer:

В

### **Question 3**

#### **Question Type:** MultipleChoice

Which three statements are TRUE for Sandboxes? (Choose three.)

#### **Options:**

- A- After you enable sandboxes for a cube, you can later disable that option.
- B- You can enable sandboxes for all Planning cubes and Reporting cubes.
- C- If you enable sandboxes for a cube, Version members have the Enable Sandboxes option.
- D- You can enable sandboxes only in Planning cubes and for custom cubes created in module-based Planning, not for Reporting cubes.
- E- After you enable sandboxes for a cube, you can't later disable that option.

| Answer: |  |  |  |
|---------|--|--|--|
| C, D, E |  |  |  |

### **Question 4**

**Question Type:** MultipleChoice

When setting up a data map, which two options are available for handling unmapped dimensions? (Choose two.)

#### **Options:**

A- Selecting a single unmapped dimension member on the source to map to multiple unmapped dimension members on the target

B- Selecting multiple unmapped dimension members on the source to map to multiple unmapped dimension members on the target

C- Selecting multiple unmapped dimension members on the source to map to a single unmapped dimension member on the target

**D**-Selecting a single unmapped dimension member on the source to map to a single unmapped dimension member on the target

#### **Answer:**

C, D

### **Question 5**

#### **Question Type:** MultipleChoice

You want to move financial information from Projects to Financials for account level data.

Which describes the action you can take to accomplish this? (Choose the best answer.)

#### **Options:**

- A- In data maps, push data for the predefined Financial Statement Integration.
- B- Rollup project data which pushes data to Financials based on account mappings.
- C- On the Financials Integration Summary form, from the Actions menu, select PFP Detail to calculate project data.

D- In Financials, run the Financials Integration business rule to update data from Projects.

| Answer | : |  |  |  |
|--------|---|--|--|--|
| A      |   |  |  |  |
|        |   |  |  |  |

### **Question 6**

**Question Type:** MultipleChoice

What is the difference between Financials and Strategic Modeling? (Choose the best answer.)

#### **Options:**

- A- There is not a technical difference, both do essentially the same thing
- B- Ownership Contributions and Consolidations are out of the box in Financials
- C- Strategic Modeling is broader in focus and used for long range planning
- D- Financials is more summarized than Strategic Modeling

#### Answer:

#### **Explanation:**

Your strategic planning and your business planning should be complementary, but effective strategy development requires you to shift your focus from the day-to-day concerns of your business and to consider your broader and longer-term options.

### **Question 7**

**Question Type:** MultipleChoice

In Projects, which is NOT a valid option for Contract project revenue recognition? Choose the best answer.

#### **Options:**

A- Monthly, Quarterly, or Semiannually

**B-** After Completion

C- When Paid

**D-** When Billed

С

### **Question 8**

**Question Type:** MultipleChoice

If you choose to create your own chart of accounts in Financials, which four statements are TRUE? (Choose four.)

#### **Options:**

A- Predefined drivers and the chart of accounts you brought in can co-exist within the Account dimension member outline.

B- You enable base or parent features to create an account structure with key members for you to add your own chart of accounts.

C- You cannot reuse existing integrated financial statements and must design your own financial statements that include the accounts you imported.

D- You do not need to enable base or parent features, and instead import the metadata directly into the Financials cube.

E- You can perform calculations using existing rules, and plan using existing forms and dashboards.

F- You input or import your own accounts for each enabled feature.

### **Question 9**

**Question Type:** MultipleChoice

Which two tasks can be scheduled as a job in Planning? (Choose two.)

#### **Options:**

A- Import or export data

B- Create snapshots

**C-** Promote a Planning Unit

D- Execute Data Maps

#### Answer:

A, C

### To Get Premium Files for 1z0-1080-22 Visit

https://www.p2pexams.com/products/1z0-1080-22

**For More Free Questions Visit** 

https://www.p2pexams.com/oracle/pdf/1z0-1080-22

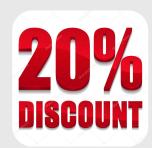